# Evolution cheat sheet

#### Global - Components

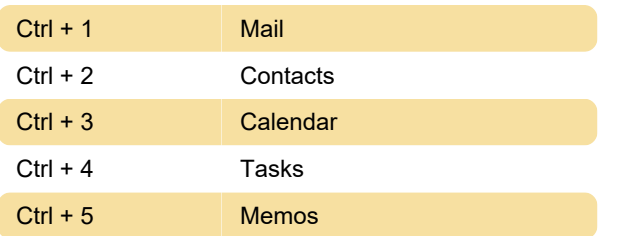

### Global - Controls

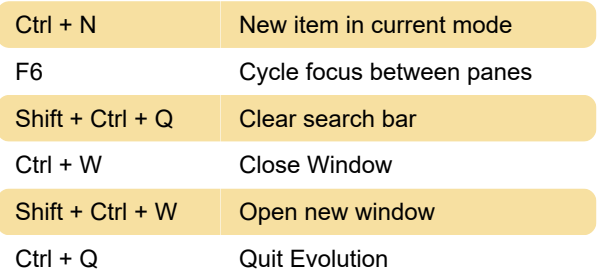

#### Global - Selection

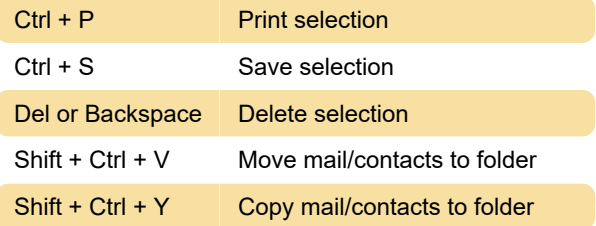

#### Contacts/Memo Components

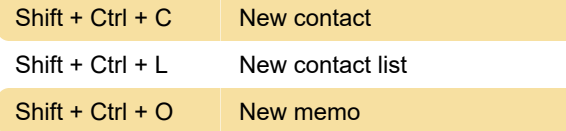

### Mail Component - General **Commands**

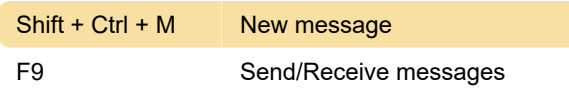

#### Mail Component - Selection

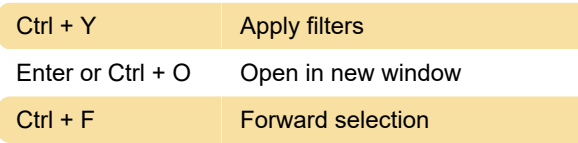

### Mail Component - Message List

#### Pane

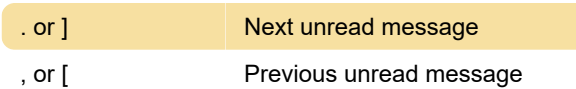

#### Mail Component - Preview Pane

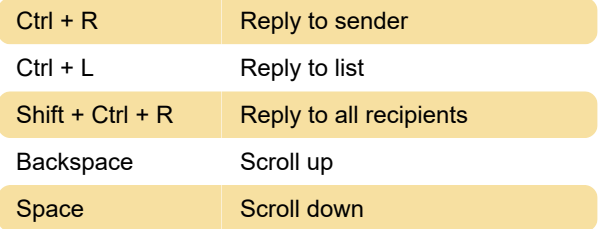

# Calendar/Task Components -

#### **General**

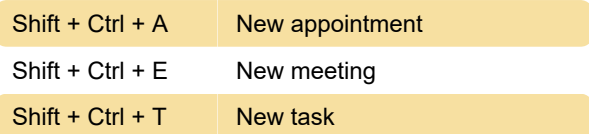

## Calendar/Task Components - **Navigation**

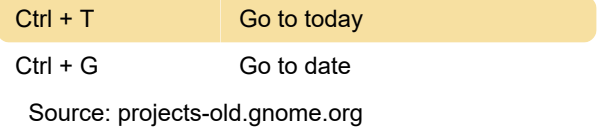

Last modification: 11/11/2019 8:10:34 PM

More information: [defkey.com/evolution-linux](https://defkey.com/evolution-linux-shortcuts)[shortcuts](https://defkey.com/evolution-linux-shortcuts)

[Customize this PDF...](https://defkey.com/evolution-linux-shortcuts?pdfOptions=true)